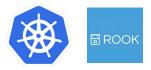

ceph

1

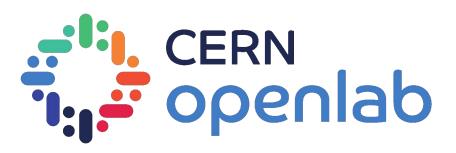

# **Evaluating Ceph Deployments with Rook**

Presented by: Rubab Zahra Sarfraz

Supervised by: Dan van der Ster, Julien Collet (IT-ST-FDO)

16-08-18

## What is Ceph?

Ceph is an open source distributed storage system designed for excellent reliability, performance and scalability.

- OpenStack Images and Volumes (RBD)
- HPC scratch spaces (CephFS)

CERN openlab

- Private NFS-like file shares (CephFS)
- S3.CERN.CH: object storage compatible with Amazon S3 (RGW)

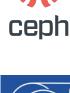

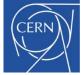

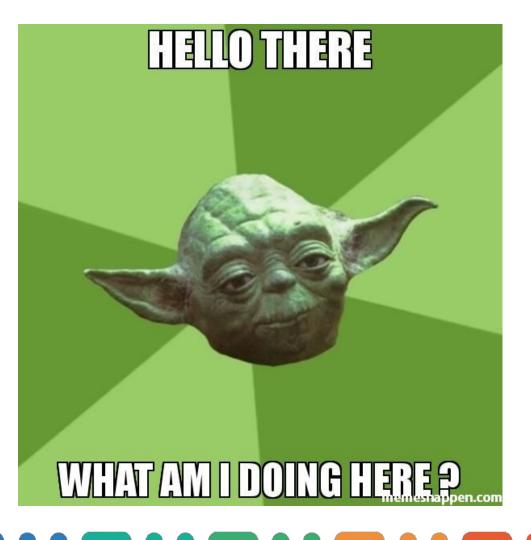

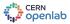

#### It's not always rainbows and butterflies....

Ceph operations can be improved:

- Time consuming to deploy
- Non-trivial upgrade process
- Slow to adapt number of servers to client load
- Failure tolerance requires several standby servers (wasting resources)
- Requires expert operators

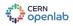

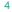

#### **Solution:**

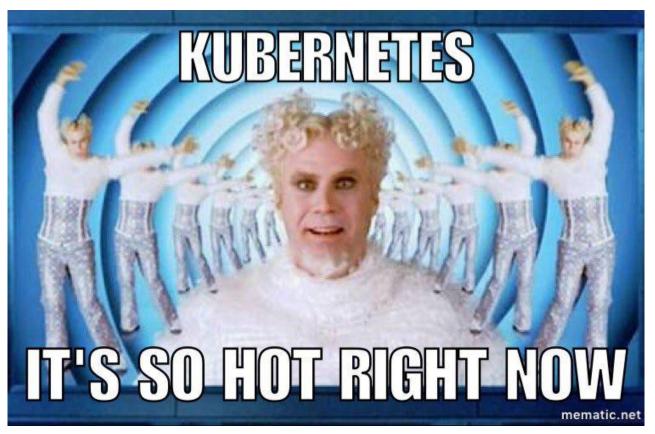

# Solution: ROOK Vubernetes

#### Rook: An orchestrator for Ceph that integrates with cloud native environment

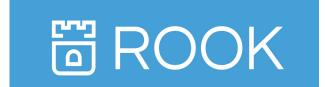

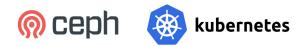

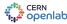

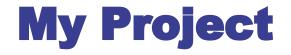

#### Evaluate operating Ceph clusters in Kubernetes using Rook according to CERN's storage use cases

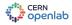

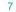

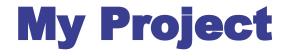

#### Evaluate operating Ceph clusters in Kubernetes using Rook according to CERN's storage use cases

Deployment

deploy Ceph clusters with code that is still in development stage: Orchestrator CLI

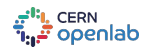

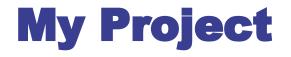

#### Evaluate operating Ceph clusters in Kubernetes using Rook according to CERN's storage use cases

Deployment + Development

enhance code base (contribute to open source) to fit to our use-cases at CERN

deploy Ceph clusters with code that is still in development stage: Orchestrator CLI

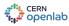

## **Evaluation Criteria**

- Time to deploy whole cluster
- Time to add new OSDs in a running cluster
- Autoscaling: adding/removing S3/CephFS daemons
- Ceph upgrades: how much is it automated?

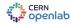

# **Evaluation Criteria**

- Time to deploy whole cluster
- Time to add new OSDs in a running cluster
- Autoscaling: adding/removing S3/CephFS daemons
- Ceph upgrades: how much is it automated?

#### **Evaluation Environment**

**Deployed clusters for S3 workloads:** 

CERN openlab

- Virtual Environment: 3 OpenStack VMs with 10+ volume attachments
- Physical Environment: 3 Physical Servers with 5.5 TB 50+ disks each

| Metric                            | Puppet    | Rook w/ K8s |
|-----------------------------------|-----------|-------------|
| Time to deploy whole cluster      | > 3 hours |             |
| Time to add new OSDs in a cluster | > 1 hour  |             |
| Autoscaling S3/CephFS daemons     | > 1 hour  |             |
| CEPH upgrades                     | Manual    |             |

| Metric                            | Puppet    | Rook w/ K8s  |
|-----------------------------------|-----------|--------------|
| Time to deploy whole cluster      | > 3 hours | < 15 minutes |
| Time to add new OSDs in a cluster | > 1 hour  | < 2 minutes  |
| Autoscaling S3/CephFS daemons     | > 1 hour  | < 2 minutes  |
| Ceph upgrades                     | Manual    | Manual (WIP) |

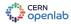

- Elastic: can load-adapt number of S3 and CephFS servers
- Failure tolerant: replace daemons automatically without hot-standbys
- Point and click: orchestration requires much less expertise
- S3 and Automated Upgrades: still work-in-progress (*Future work!*)
- Rook + Kubernetes: fast growing community

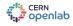

- Elastic: can load-adapt number of S3 and CephFS servers
- Failure tolerant: replace daemons automatically without hot-standbys
- Point and click: orchestration requires much less expertise
- S3 and Automated Upgrades: still work-in-progress (*Future work!*)
- Rook + Kubernetes: fast growing community

#### Verdict: Spawn your next cluster with Rook already!

# **Acknowledgements**

- Dan van der Ster
- Julien Collet
- Theofilos Mouratidis
- Herve Rousseau

- Spyridon Trigazis
- Ricardo Brito Da Rocha
- Arne Wiebalck

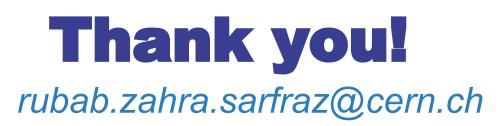

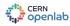

#